# <span id="page-0-0"></span>Goodness-of-fit tests in proportional hazards models with random effects

WENCESLAO GONZÁLEZ-MANTEIGA

University of Santiago de Compostela, Spain María DOLORES MARTÍNEZ-MIRANDA

University of Granada, Spain

Ingrid Van Keilegom

KU Leuven, Belgium

International Symposium on Recent Advances in Statistics, in Honor of Ingrid Van Keilegom

A Coruña, 15 June 2022

K ロ K K 優 K K 평 K K 평 K (唐 K ) - 물

 $298$ 

<span id="page-1-0"></span>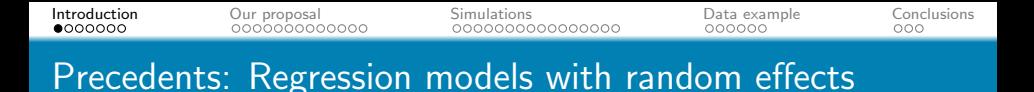

- Mixed effects models assume a flexible covariance structure which allows for non-constant correlation among the observations (longitudinal data, repeated measurements, clustered data and small area estimation).
	- A semiparametric mixed effects model:

$$
g(E[Y_{ij}|X_{ij},b_i]) = m(X_{ij}) + b'_i Z_{ij} \quad (j = 1, ..., n_i; i = 1, ..., q)
$$

- **González-Manteiga, Lombardía-Cortiña, Martínez-Miranda and** Sperlich (2013) considered kernel estimation (bandwidth selection) and bootstrapping for the above model in the case of  $g(x) = x$ .
- **González-Manteiga, Martínez-Miranda and Van Keilegom (2016)** proposed a goodness-of-fit test for the function  $m(\cdot)$ , based on the empirical distribution of the residuals.

<span id="page-2-0"></span>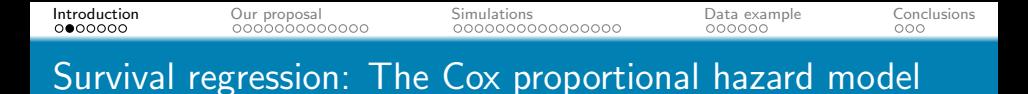

The hazard function of survival time Y given X,  $\lambda(t|X)$ , is:  $\lambda(t|X) = \lambda_0(t) \exp(\beta' X),$ 

- $\lambda_0(t)$  is the unspecified baseline hazard,
- $\bullet$  X is a vector of covariates and  $\beta$  the regression coefficients.

**KORK STRAIN A STRAIN A COMP** 

**•** Assume independent survival times.

<span id="page-3-0"></span>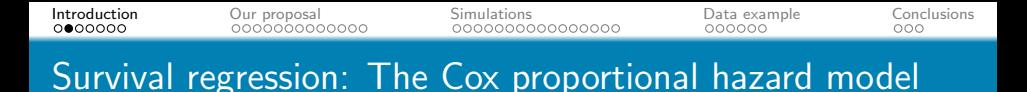

The hazard function of survival time Y given X,  $\lambda(t|X)$ , is:  $\lambda(t|X) = \lambda_0(t) \exp(\beta' X),$ 

- $\Delta_0(t)$  is the unspecified baseline hazard,
- $\bullet$  X is a vector of covariates and  $\beta$  the regression coefficients.
- **•** Assume independent survival times.

But correlation often arises because there are clusters in the data.

- Multicenter and large-scale medical studies, e.g., patients' survival rates may differ substantially across different hospitals but may be similar within the same hospital.
- Studies with repeated measurements, e.g., multiple car accidents caused by the same individuals in a given year.
- Recurrent event data. Each individual has several outcomes representing gap times between events, e.g. recurring infections.

<span id="page-4-0"></span>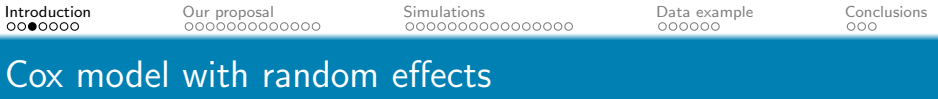

Assume that the conditional hazard of survival time  $Y$  is:

 $\lambda(t|X_{ij}, b_i) = \lambda_0(t) \exp(\beta' X_{ij} + b_i' Z_{ij})$   $(j = 1, \ldots, n_i; i = 1, \ldots, q)$ 

- $\bullet$   $\overline{b_i}$  are (iid) s-dimensional random effects of mean zero and distribution depending on an unknown parameter  $\theta$ .
- $X_{ij}$  is a vector of covariates,  $Z_{ij}$  is a sub-vector of  $(1,X_{ij}')'$ .
- Assume random right censoring so we observe  $(T, \delta)$ , where  $T = min(Y, C)$  and  $\delta = I(Y \le C)$ .

**KORKAR KERKER SAGA** 

Assume  $b_i \perp X_{ii}$  and  $(T_{ii}, \delta_{ii}) \perp (T_{ik}, \delta_{ik})$  |  $(X_{ii}, X_{ik}, b_i)$ .

<span id="page-5-0"></span>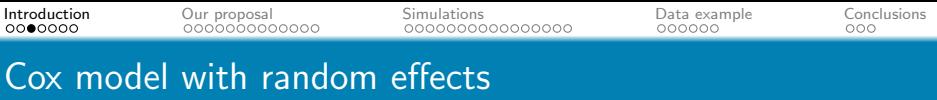

Assume that the conditional hazard of survival time  $Y$  is:

 $\lambda(t|X_{ij}, b_i) = \lambda_0(t) \exp(\beta' X_{ij} + b_i' Z_{ij})$   $(j = 1, \ldots, n_i; i = 1, \ldots, q)$ 

- $\bullet$   $b_i$  are (iid) s-dimensional random effects of mean zero and distribution depending on an unknown parameter  $\theta$ .
- $X_{ij}$  is a vector of covariates,  $Z_{ij}$  is a sub-vector of  $(1,X_{ij}')'$ .
- Assume random right censoring so we observe  $(T, \delta)$ , where  $T = min(Y, C)$  and  $\delta = I(Y \le C)$ .
- Assume  $b_i \perp X_{ii}$  and  $(T_{ii}, \delta_{ii}) \perp (T_{ik}, \delta_{ik}) \mid (X_{ii}, X_{ik}, b_i)$ .

The shared frailty model ( $s = 1$  and  $Z_{ij} = 1$ ):

$$
\lambda(t|X_{ij},b_i)=\lambda_0(t)\exp(\beta'X_{ij}+b_i)=\lambda_0(t)v_i\exp(\beta'X_{ij}),
$$

where  $v_i = \exp(b_i)$  is called frailty.

A good reference: Duchateau and Janssen (2008).<br>A good reference: Duchateau and Janssen (2008).

<span id="page-6-0"></span>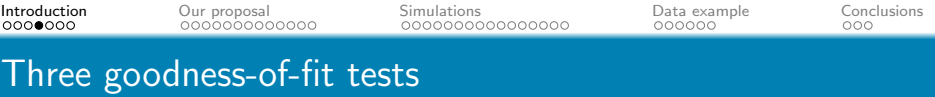

Problem 1. 
$$
H_0: \lambda(t|X_{ij}, b_i) = \lambda_0(t) \exp \{\beta' X_{ij} + b'_i Z_{ij}\}
$$
  
 $H_1: \lambda(t|X_{ij}, b_i) = \lambda_0(t) \exp \{m(X_{ij}) + b'_i Z_{ij}\}$ 

Problem 2. 
$$
H_0: \lambda(t|X_{ij}, b_i) = \lambda_0(t) \exp \{\beta' X_{ij} + b'_i Z_{ij}\}
$$
  
\n $H_1: \lambda(t|X_{ij}, b_i) = \lambda_0(t) \exp \{\beta(t)' X_{ij} + b'_i Z_{ij}\}$ 

Problem 3. 
$$
H_0: \lambda(t|X_{ij}, b_i) = \lambda_0(t) \exp \{m_\theta(X_{ij}) + b'_i Z_{ij}\}
$$

$$
H_1: \lambda(t|X_{ij}, b_i) = \lambda_0(t) \exp \{m(X_{ij}) + b'_i Z_{ij}\}
$$

We are not aware of any significant contribution to these problems.

<span id="page-7-0"></span>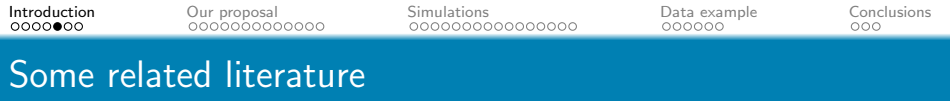

- Rich literature on testing linearity in the standard Cox model (Gray, 1994; Lin, Zhang and Davidian, 2008; among others), but with random effects the problem has not been considered so far.
- Xu, Vaida and Harrington (2009) use a profile-AIC and a profile-likelihood ratio test for model selection in the multivariate frailty model (testing for the significance of a specified subset of random or fixed effects).
- To capture the correct effect of the covariates on the conditional hazard Yu, Lin and Tu (2012) use smoothing splines. Yu and Lin (2008) use kernels (just one covariate, based on a marginal proportional hazard model).

**KORKAR KERKER SAGA** 

<span id="page-8-0"></span>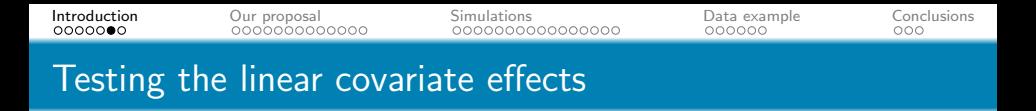

In this work we formulate a convenient version of the first testing problem:

$$
H_0: \lambda(t|X_{ij}, b_i) = \lambda_0(t) \exp\Big(\sum_{k=1}^d \beta_k X_{ijk} + b'_i Z_{ij}\Big)
$$
  

$$
H_1: \lambda(t|X_{ij}, b_i) = \lambda_0(t) \exp\Big(\sum_{k=1}^p \beta_k X_{ijk} + \sum_{k=p+1}^d m_k(X_{ijk}) + b'_i Z_{ij}\Big),
$$

for some  $0 \le p \le d-1$  given, where  $m_k(\cdot)$   $(k = p+1, \ldots, d)$ are non-parametric, which are supposed to have mean zero.

- Our proposal<sup>1</sup> is a likelihood ratio test.
- Nonparametric estimation under the alternative is performed using orthogonal expansions.

**KORKARA REPASA DA VOCA** 

<sup>&</sup>lt;sup>1</sup> Just accepted in Biometrical Journal.

<span id="page-9-0"></span>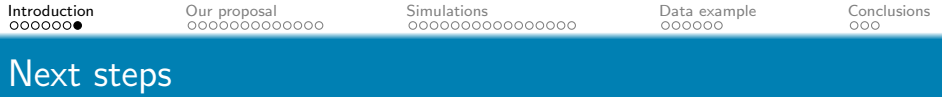

K ロ ▶ K @ ▶ K 할 ▶ K 할 ▶ | 할 | © Q Q @

- **1** Estimation under the null and the alternative
- **2** The likelihood ratio test
- **3** Simulations
- 4 Data application
- **6** Extensions

<span id="page-10-0"></span>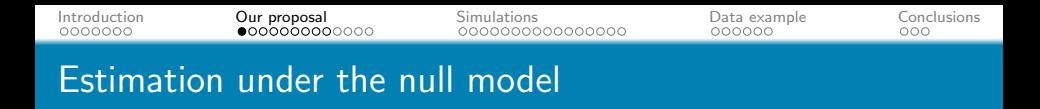

- In the shared frailty model, with parametric baseline hazard and Gamma frailty, estimation can be performed maximizing the full marginal likelihood (the frailty is integrated out).
- In frailty models with unspecified baseline hazard direct maximization of the marginal likelihood is no longer possible.
- In the Cox model (without random effects) the regression coefficients are estimated using partial likelihood (PL).
- Ripatti and Palmgren (2000) suggest a penalized partial likelihood (PPL). This is much simpler but *some information* might be lost.

**KORKARA REPASA DA VOCA** 

<span id="page-11-0"></span>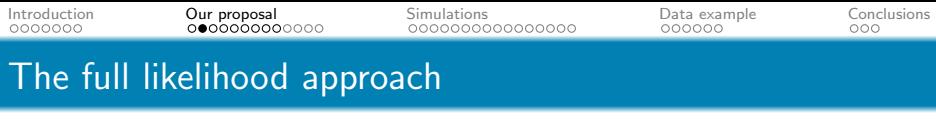

We want to estimate  $\xi = (\beta, \theta, \lambda_0)$ 

Suppose for the moment that the random effects  $b_i$  were observed.

Note that

$$
f_{\mathcal{T},\delta,X,b}=f_{\mathcal{T},\delta|X,b}\,f_{b|X}\,f_X=f_{\mathcal{T},\delta|X,b}\,f_b\,f_X,
$$

since  $b$  and  $X$  are independent. Also note that

- $f_X$  does not depend on any of the parameters,
- $f<sub>b</sub>$  depends only on  $\theta$ ,
- $f_{T,\delta|X,b}$  gives rise to the classical partial likelihood of the Cox model.

**KORKAR KERKER SAGA** 

<span id="page-12-0"></span>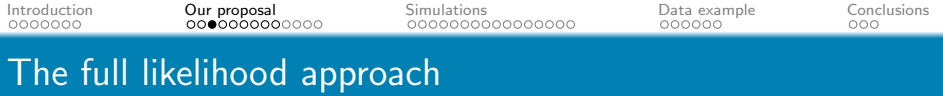

Hence, the likelihood is given by

$$
L(\beta, \theta, \lambda_0) = \left[ \prod_{i=1}^q f_{\mathcal{T}_{i1}, \dots, \mathcal{T}_{in_i}, \delta_{i1}, \dots, \delta_{in_i} | X_{i1}, \dots, X_{in_i}, b_i} \right] \left[ \prod_{i=1}^q f_{b_i} \right]
$$
  
= 
$$
\left[ \prod_{i=1}^q \prod_{j=1}^{n_i} f_{\mathcal{T}_{ij}, \delta_{ij} | X_{ij}, b_i} \right] \left[ \prod_{i=1}^q f_{b_i} \right].
$$

since  $(T_{ii}, \delta_{ii}) \perp (T_{ik}, \delta_{ik}) | (X_{ii}, X_{ik}, b_i)$ , and the log-likelihood is

$$
\log L = \sum_{i=1}^{q} \sum_{j=1}^{n_i} \left\{ \delta_{ij} \log \lambda_0(\mathcal{T}_{ij}) + \delta_{ij} (\beta' X_{ij} + b'_i Z_{ij}) - \Lambda_0(\mathcal{T}_{ij}) \exp(\beta' X_{ij} + b'_i Z_{ij}) \right\}
$$

$$
+ \sum_{i=1}^{q} \log f(b_i | \theta)
$$

As the random effects  $b_i$  are not observed, this is an infeasible likelihood!K ロ ▶ K 個 ▶ K 할 ▶ K 할 ▶ 이 할 → 9 Q Q →

<span id="page-13-0"></span>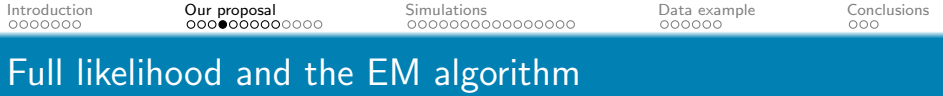

We can use the EM algorithm to maximize the log-likelihood:

$$
\log L(\beta, \theta, \lambda_0) = S_1(\beta, \lambda_0) + S_2(\theta)
$$
  
\n
$$
S_1(\beta, \lambda_0) = \sum \sum \left\{ \delta_{ij} \log \lambda_0(\mathcal{T}_{ij}) + \delta_{ij}(\beta' X_{ij} + b'_i Z_{ij}) -\Lambda_0(\mathcal{T}_{ij}) \exp(\beta' X_{ij} + b'_i Z_{ij}) \right\}
$$
  
\n
$$
S_2(\theta) = \sum \log f(b_i|\theta)
$$

- The  $\lambda_0$ -function that maximizes the likelihood is concentrated at the uncensored failures times  $t_1, \ldots, t_h$ .
- **Thus we can equivalently maximize the parametric** log-likelihood where the unknown parameters are:

$$
(\beta,\theta,\lambda_0(t_1),\ldots,\lambda_0(t_h))
$$

Start with initial parameter values:  $\tilde{\xi}=(\tilde{\beta},\tilde{\theta},\tilde{\lambda}_0(t_1),\ldots,\tilde{\lambda}_0(t_h))$ 

<span id="page-14-0"></span>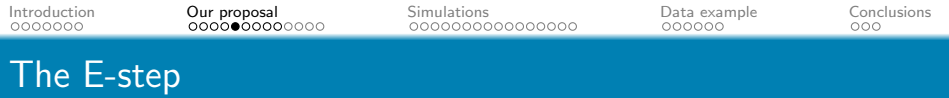

Calculation of

$$
E[\log L(\beta, \theta, \lambda_0) | \tilde{\xi}, D]
$$
  
=  $E[S_1(\beta, \lambda_0) | \tilde{\xi}, D] + E[S_2(\theta) | \tilde{\xi}, D]$   
=  $\sum_{i=1}^{q} \sum_{j=1}^{n_i} \left\{ \delta_{ij} \log \lambda_0(T_{ij}) + \delta_{ij} (\beta' X_{ij} + E[b_i | \tilde{\xi}, D]' Z_{ij}) -\Lambda_0(T_{ij}) \exp(\beta' X_{ij}) E[\exp(b'_i Z_{ij}) | \tilde{\xi}, D] \right\}$   
+  $\sum_{i=1}^{q} E[\log f(b_i | \theta) | \tilde{\xi}, D]$   
=  $Q_1(\beta, \lambda_0) + Q_2(\theta)$ ,

conditional on the current parameter value  $\tilde{\xi}$  and the observed data D.K ロ ▶ K @ ▶ K 할 ▶ K 할 ▶ . 할 . ⊙ Q Q ^

<span id="page-15-0"></span>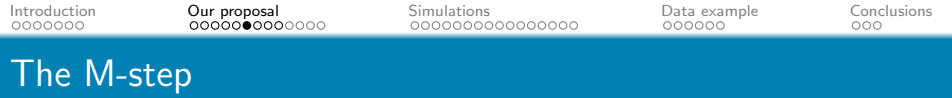

## • Maximization of  $Q_1(\beta, \lambda_0)$ :

Profile likelihood approach, as in the usual Cox model (with offsets  $\log E[\exp(b'_i Z_{ij}) | \tilde{\xi}, D]).$ 

## $\bullet$  Maximization of  $Q_2(\theta)$  :

 $Q_2(\theta) =$  log-likelihood of q independent observations with density  $\exp\{E[\log f(b_i|\theta)|\tilde{\xi},D]\}$ 

 $\Rightarrow Q_2(\theta)$  can be maximized either explicitly or numerically depending on the density of the random effects

**KORKAR KERKER SAGA** 

The E and M-steps should be iterated until convergence.

<span id="page-16-0"></span>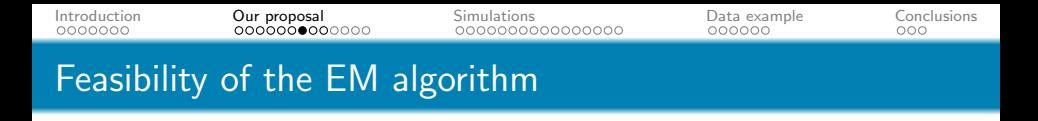

- The usefulness of the EM algorithm depends on two conditions: (1) it should be easy to obtain expected values, (2) maximisation of the likelihood conditional on the expected values should be straightforward.
- The conditional expectations in the E-step are in general not available in closed-form and s-dimensional numerical integration would be required<sup>2</sup>. An exception is the shared frailty model with Gamma frailty (E-step can be performed using closed-form expressions).
- In the M-step maximization is performed using partial likelihood ideas.

 $2$ For Normal random effects: Vaida and Xu (2000) suggest a MCMC method with Gibbs sampling; Abrahantes and Burzykowsky (2006) suggest a Laplace approximation (clusters need to be large). The second service of the second second seconds of  $\mathbb{R}^n$ 

<span id="page-17-0"></span>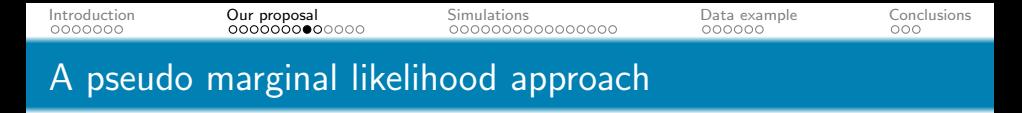

- In the shared frailty model Gorfine, Zucker and Hsu (2006) suggest an alternative algorithm.
- $\theta$  and  $\theta$  are estimated by maximizing the marginal likelihood:

$$
IL(\beta, \theta, \lambda_0) = \prod_{i=1}^q \int \prod_{j=1}^{n_i} f_{T_{ij}, \delta_{ij} | X_{ij}, b_i} f_{b_i} db_i
$$

- A step-function estimate of  $\Lambda_0$  (integrated baseline hazard) is plugged-in at each iteration to simplify the maximization problem.
- The approach works for any frailty distribution with finite moments.
- Estimates are shown to be very close to those derived by the EM algorithm.**KORKA SERKER ORA**

<span id="page-18-0"></span>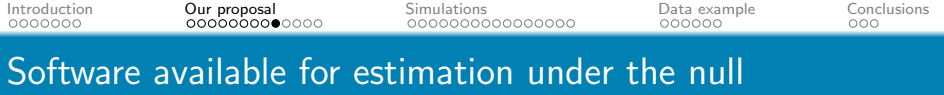

There are several available R packages:

- Multivariate frailty model  $(s \geq 1)$ :
	- coxme::coxme and survival::coxph. Estimation by PPL.
	- **o** phmm::phmm. Full likelihood and MC-EM algorithm (Xu and Vaida, 2000).
- Only shared frailty model  $(s = 1)$ 
	- frailtyEM::emfrail. Full likelihood and EM algorithm (Balan and Putter, 2017). Several frailty distributions. Right censoring and truncation.
	- **o** frailtySurv::fitfrail. Pseudo-marginal likelihood (Gorfine et al., 2016). Several frailty distributions.
- Other approaches: frailtypack::frailtyPenal (multivariate frailty model, splines), frailtyHL::frailtyHL (hierarchical-likelihood), parfm::parfm (parametric baseline), survBayes::survBayes.KID KA KERKER E VAG

[Introduction](#page-1-0) [Our proposal](#page-10-0) [Simulations](#page-23-0) [Data example](#page-39-0) [Conclusions](#page-45-0) Estimation under the alternative model  $\overline{a}$ 

$$
\lambda(t|X_{ij}, b_i) = \lambda_0(t) \exp \Big( \sum_{k=1}^p \beta_k X_{ijk} + \sum_{k=p+1}^d m_k(X_{ijk}) + b'_i Z_{ij} \Big)
$$

- We use orthogonal expansions to estimate the  $m_k$ -functions.
- We approximate  $m_k(x)$  by an expansion of the form

$$
\sum_{\ell=1}^r \gamma_\ell u_\ell(x)
$$

for some known orthogonal basis functions  $u_1, \ldots, u_r$ .

- The same estimation approach as under the null model can be used, except that the model now contains more coefficients. We can use the same software.
- **•** Examples of common basis functions are orthogonal polynomials or trigonometric functions.

<span id="page-20-0"></span>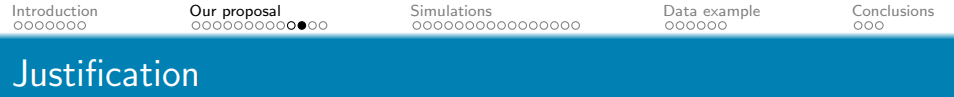

- Orthogonal expansions can approximate arbitrarily well any continuous function with respect to a certain distance, as long as the number of basis functions  $r$  is taken sufficiently large.
- How to choose the number of basis functions  $r_k$  for the function  $m_k$  ?
- We use AIC:
	- Fit  $P^{d-p}$  models (take at most P basis functions for each k).

**KORKARA REPASA DA VOCA** 

Select the model with the lowest AIC among these  $P^{d-p}$ candidate models.

<span id="page-21-0"></span>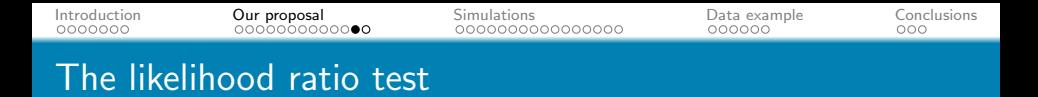

• We consider the test statistic:

 $LR = -2 \left\{ \log L(\widehat{\beta}_{H_0}, \widehat{\theta}_{H_0}, \widehat{\lambda}_{0, H_0} | H_0) - \log L(\widehat{\beta}_{H_1}, \widehat{\gamma}_{H_1}, \widehat{\theta}_{H_1}, \widehat{\lambda}_{0, H_1} | H_1) \right\}$ 

- To calibrate the test we use a model based bootstrap procedure that creates bootstrap samples satisfying the null hypothesis (resampling scheme extending Massonnet, Burzykowski and Janssen, 2006).
- For each bootstrap sample we recalculate the optimal number of basis functions  $r_{p+1}^*, \ldots, r_d^*$  using the AIC.

 $\Rightarrow$  This leads to the bootstrap test statistic  $LR^*$ .

This procedure is repeated  $B$  times leading to bootstrapped test statistics  $LR_1^*,\ldots,LR_B^*$ , and the critical value of the test at level  $\alpha$  is then approximated by the  $[(1 - \alpha)B]$ -th order statistic of these B values. **KORKAR KERKER SAGA** 

<span id="page-22-0"></span>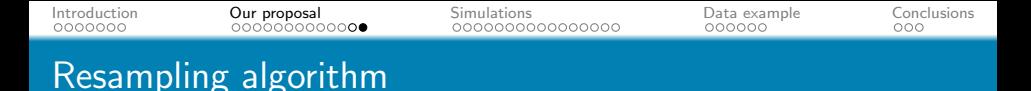

- **1** Under  $H_0$  fit the model and get the estimators  $\beta_{H_0}, \theta_{H_0}$  and  $\lambda_{0, H_0}$ .
- **D** Draw i.i.d. random effects  $b_i^*$ ,  $i = 1, ..., q$ , from their distribution with  $\theta$  replaced by  $\theta_{H_0}$ .
- $\bullet$  Generate survival times  $Y_{ij}^*$   $(j=1,\ldots,n_i, \: i=1,\ldots,q)$  from the estimated survival function

$$
\widehat{S}(\cdot|X_{ij})=\widehat{S}_0(\cdot)^{\exp(\widehat{\beta}_{H_0}'X_{ij}+b_i^{*'}Z_{ij})},
$$

with  $S_0(\cdot)$  the baseline survival obtained from  $\lambda_{0,H_0}$  in step 1.  $\bullet$  Generate censoring times  $C_{ij}^*$   $(j=1,\ldots,n_i, \, i=1,\ldots,q)$  from the Cox-regression estimator of the censoring distribution:

$$
\widehat{G}(\cdot|X_{ij})=\widehat{G}_0(\cdot)^{\exp(\widehat{\delta}'X_{ij})},
$$

 $\bullet$  Set  $\mathcal{T}^*_{ij} = \mathsf{min}(\mathsf{Y}^*_{ij}, \mathsf{C}^*_{ij})$  and  $\delta^*_{ij} = \mathit{I}(\mathcal{T}^*_{ij} \leq \mathsf{C}^*_{ij})$ . The bootstrap sample is the[n](#page-21-0)  $\{(\mathcal{T}^*_{ij}, \mathcal{X}_{ij}, \delta^*_{ij});\, j=1,\ldots,n_i,\, i=1,\ldots,q\}$  $\{(\mathcal{T}^*_{ij}, \mathcal{X}_{ij}, \delta^*_{ij});\, j=1,\ldots,n_i,\, i=1,\ldots,q\}$  $\{(\mathcal{T}^*_{ij}, \mathcal{X}_{ij}, \delta^*_{ij});\, j=1,\ldots,n_i,\, i=1,\ldots,q\}$  $\{(\mathcal{T}^*_{ij}, \mathcal{X}_{ij}, \delta^*_{ij});\, j=1,\ldots,n_i,\, i=1,\ldots,q\}$  $\{(\mathcal{T}^*_{ij}, \mathcal{X}_{ij}, \delta^*_{ij});\, j=1,\ldots,n_i,\, i=1,\ldots,q\}$  $\{(\mathcal{T}^*_{ij}, \mathcal{X}_{ij}, \delta^*_{ij});\, j=1,\ldots,n_i,\, i=1,\ldots,q\}$  $\{(\mathcal{T}^*_{ij}, \mathcal{X}_{ij}, \delta^*_{ij});\, j=1,\ldots,n_i,\, i=1,\ldots,q\}$  $\{(\mathcal{T}^*_{ij}, \mathcal{X}_{ij}, \delta^*_{ij});\, j=1,\ldots,n_i,\, i=1,\ldots,q\}$  [.](#page-22-0)

<span id="page-23-0"></span>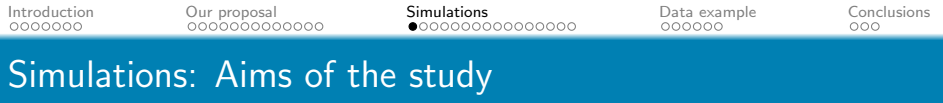

- $(i)$  To evaluate the type I error and power of our likelihood ratio test.
- $(i)$  To compare our test with two possible competitors in terms of type I error and power.
- $(iii)$  To evaluate the sensitivity of our test to: misspecification of the frailty distribution, varying cluster sizes, and the dimension of the parameters.
- $(iv)$  To evaluate the performance of our estimator of the nonparametric covariate effect under the alternative, including a comparison with an estimator based on splines.

**KORKARA REPASA DA VOCA** 

<span id="page-24-0"></span>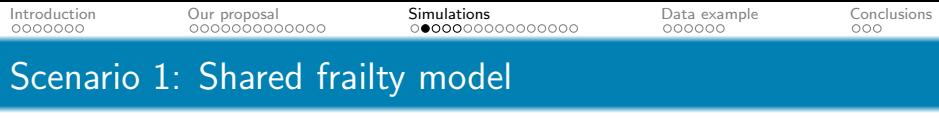

Consider the following model under  $H_0$ :

 $\lambda(t|X_{ii1}, X_{ii2}, b_i) = \lambda_0(t) \exp(\beta_1 X_{ii1} + \beta_2 X_{ii2} + b_i),$ 

where

- $\bullet$  exp(b<sub>i</sub>) ∼ Gamma(mean= 1, variance=  $\theta$ ) with  $\theta = 0.5$  or 2
- $\bullet X_1 \sim Be(0.5), \ \beta_1 = 0.5, \ X_2 \sim Un[0,1], \ \beta_2 = 1$
- Total sample size  $n = 300,600$  or 1200
- Samples with  $q$  clusters and  $n_i$  observations per cluster, with  $n_i = 5$  or 20

**KORKAR KERKER SAGA** 

• Censoring distribution: (40-70% censoring)  $\lambda_{cen}(c|X_{ii1}, X_{ii2}) = 0.4 \exp(0.2X_{ii1} + 0.5X_{ii2})$ and maximum follow-up time  $= 5$ 

<span id="page-25-0"></span>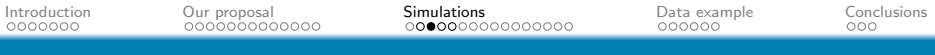

# Empirical level of the likelihood ratio test

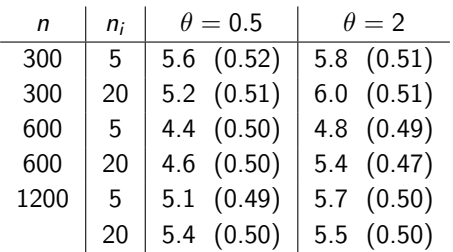

Table: Empirical level (%) of the test and average p-value (between brackets) under the shared frailty model with Gamma frailty. The nominal level is 5%.

K ロ ▶ K 個 ▶ K 할 ▶ K 할 ▶ 이 할 → 9 Q Q →

<span id="page-26-0"></span>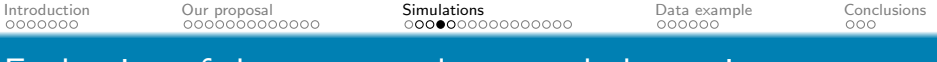

## Evaluation of the power under several alternatives

- Sinusoidal:  $m(x_2) = \beta_2 x_2 + a \sin(b \pi x_2)$ , with  $b = 2, 10$  or 20
- Quadratic:  $m(x_2) = (\beta_2 a)x_2 + ax_2^2$

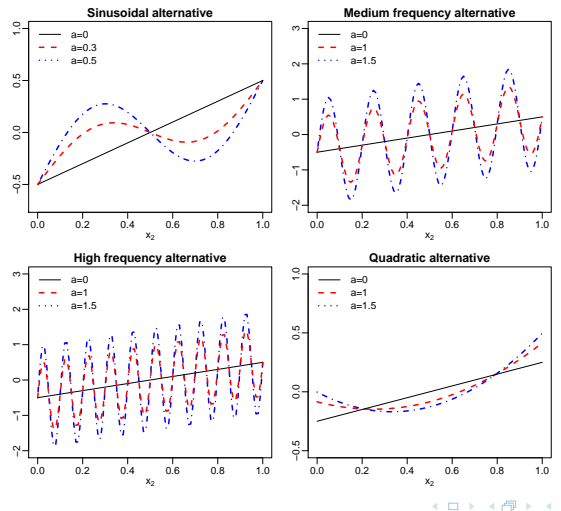

 $AB + AB + AB + AB$ 

<span id="page-27-0"></span>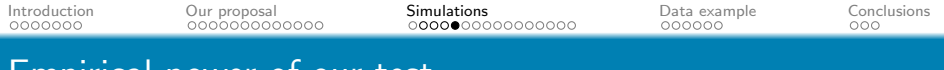

## Empirical power of our test

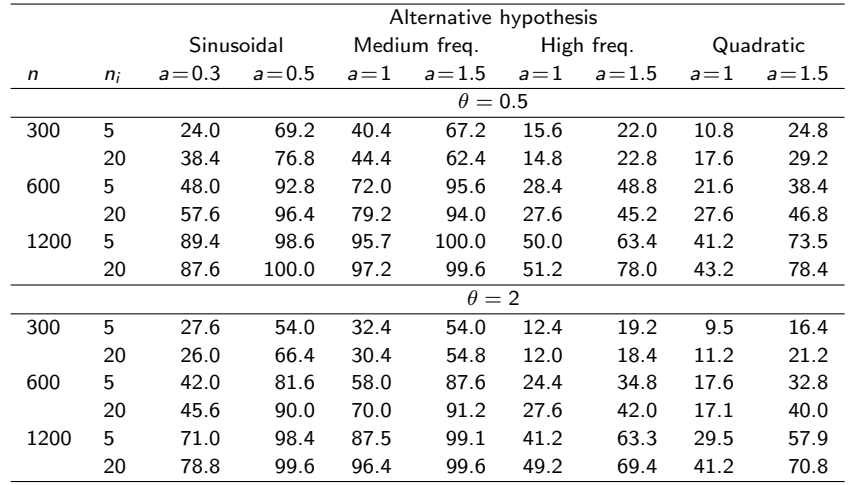

Table: Percentage of rejections under the alternative.

<span id="page-28-0"></span>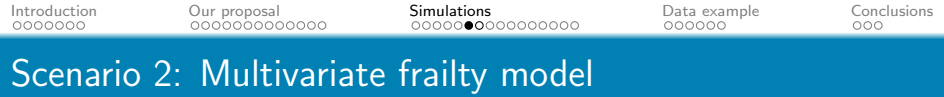

The second model is a frailty model with two independent Gaussian random effects.

 $\lambda(t|X_{ii1}, X_{ii2}, b_{i1}, b_{i2}) = \lambda_0(t) \exp(\beta_1 X_{ii1} + \beta_2 X_{ii2} + b_{i1} + b_{i2} X_{ii1}),$ 

where

•  $b_{i1}$ ,  $b_{i2} \sim N(0, 0.25)$ ,  $b_{i1}$  and  $b_{i2}$  are independent

• 
$$
X_1 \sim Be(0.5), \beta_1 = 0.5
$$

$$
\bullet\ X_2\sim\text{Un}[0,1],\ \beta_2=1
$$

- $n = 300$  and 600, with clusters of size  $n_i = 5$ (computations more intense than before)
- $\bullet$  C ~ Exp( $\lambda = 0.4$ ), maximum follow-up time = 5

YO A THE YEAR ON THE

<span id="page-29-0"></span>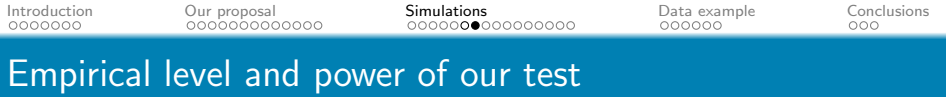

#### Alternatives :

•  $m(x_2) = \beta_2 x_2 + a \sin(b \pi x_2)$ , with  $b = 10$  or 20

• 
$$
m(x_2) = (\beta_2 - a)x_2 + ax_2^2
$$

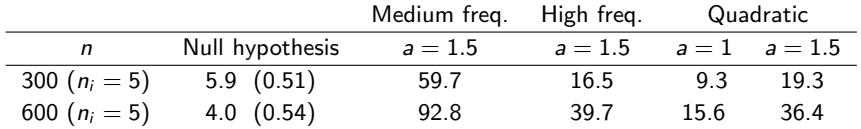

Table: Empirical level and power of our test under a multivariate frailty model with two independent Normal random effects. The nominal level is 5%.

K □ K K @ K K B K X B K G W K K K K K K K

<span id="page-30-0"></span>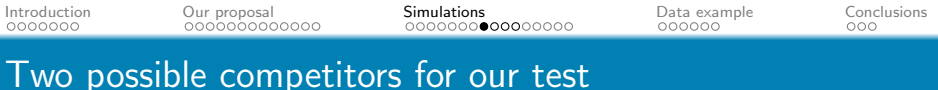

- **Competitor 1**: Same likelihood ratio test but using standard Cox regression estimates (ignoring the correlation).
- **Competitor 2**: Same likelihood ratio test but with parametric alternative. For linear null hypothesis estimate the alternative using an orthogonal expansion with e.g. three basis functions.

**KORKARA REPASA DA VOCA** 

We perform a comparison between our test and each of these competitors under the shared frailty model (scenario 1).

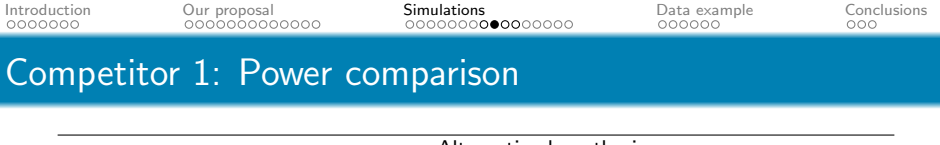

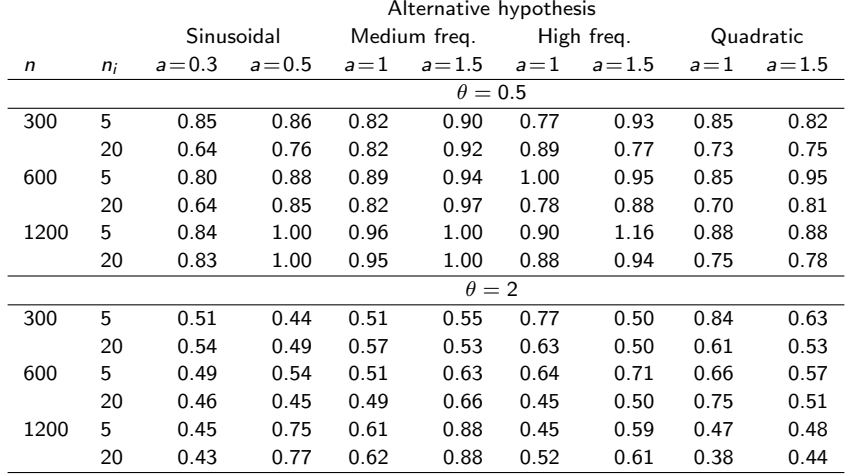

Table: Power of the competitor divided by the power of our proposal.

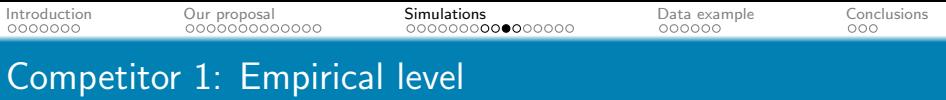

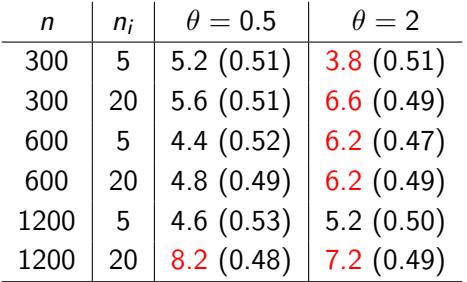

Table: Empirical level (%) of the test and average p-value (between brackets) under the shared frailty model. Nominal level is 5%.

 $\rightarrow$  For large  $\theta$  the empirical level is above the nominal level.

K □ K K @ K K B K X B K G W K K K K K K K

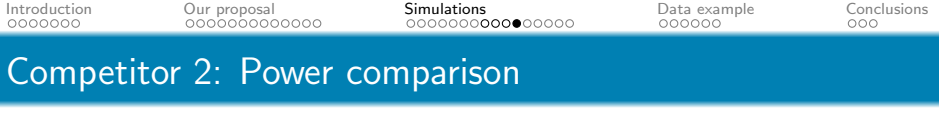

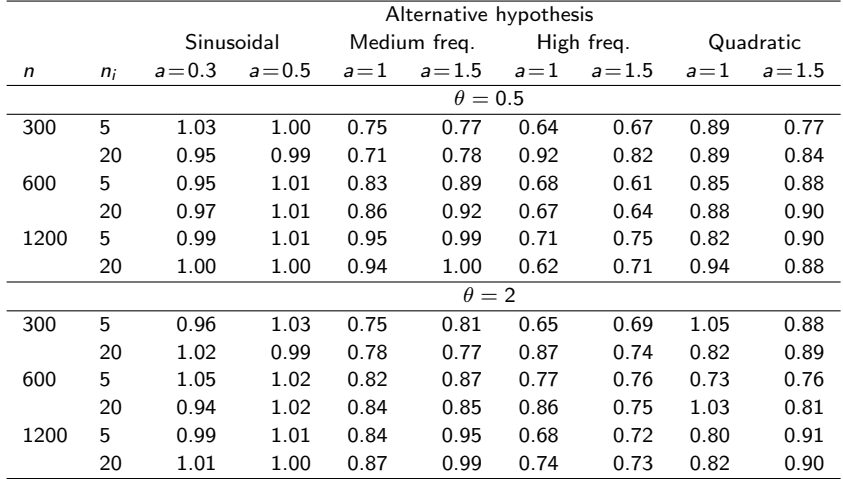

Table: Power of the competitor divided by the power of our proposal.

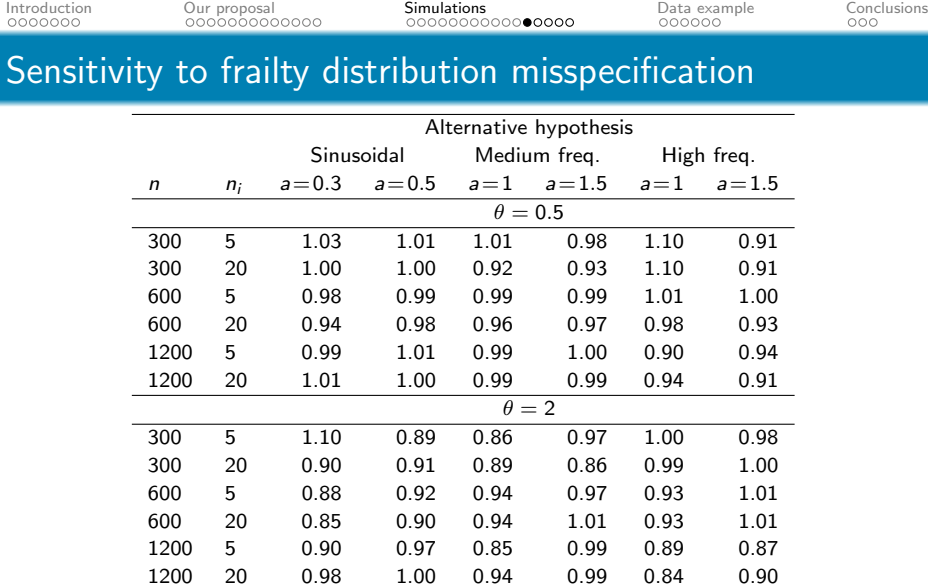

Table: Power of our test with misspecified frailty distribution divided by the power of the test with correctly specified frailty distribution.

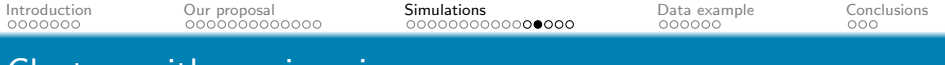

### Clusters with varying sizes

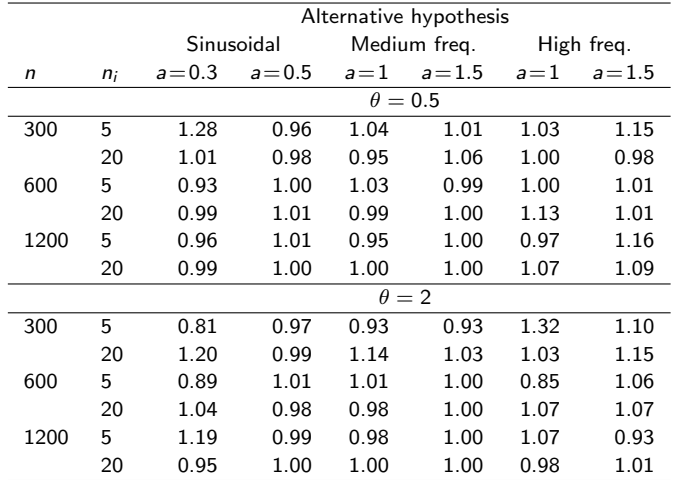

Table: Power of our test with varying cluster sizes divided by the power with fixed cluster sizes.

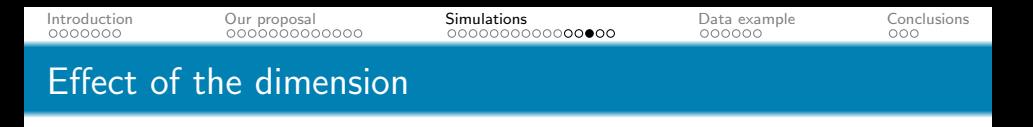

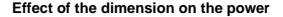

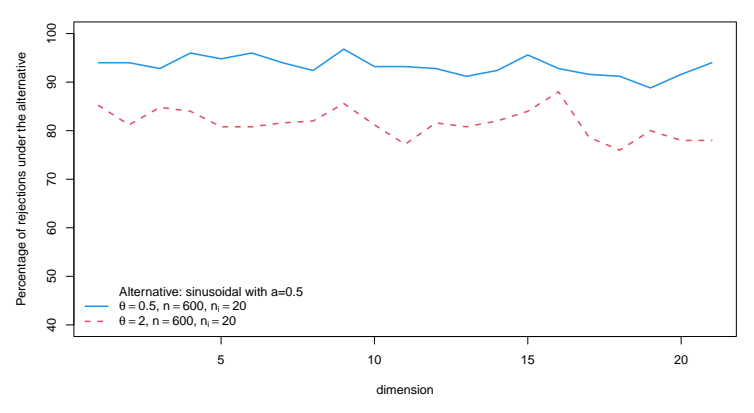

Figure: Effect of the dimension on the power of our test. The curves are the percentages of rejections under the alternative for two different settings.

 $2Q$ 

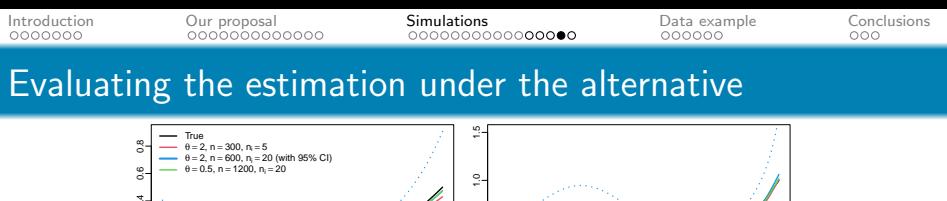

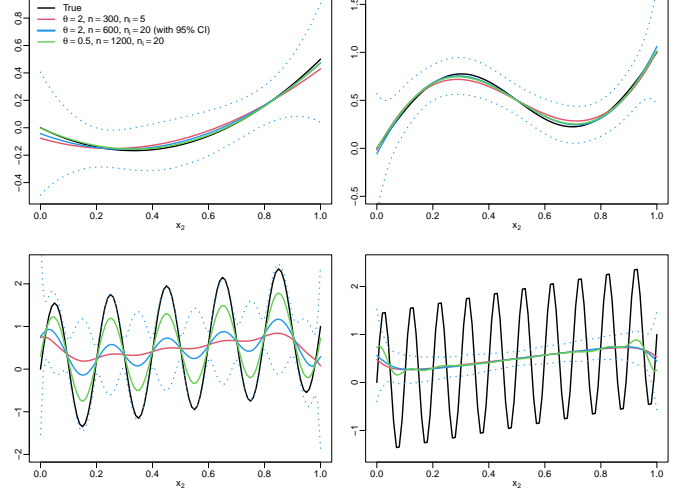

Figure: Average estimates (with 95% confidence bands) using our nonparametric estimator based on a orthogonal representation.

<span id="page-38-0"></span>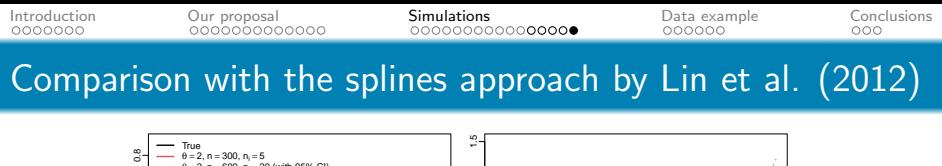

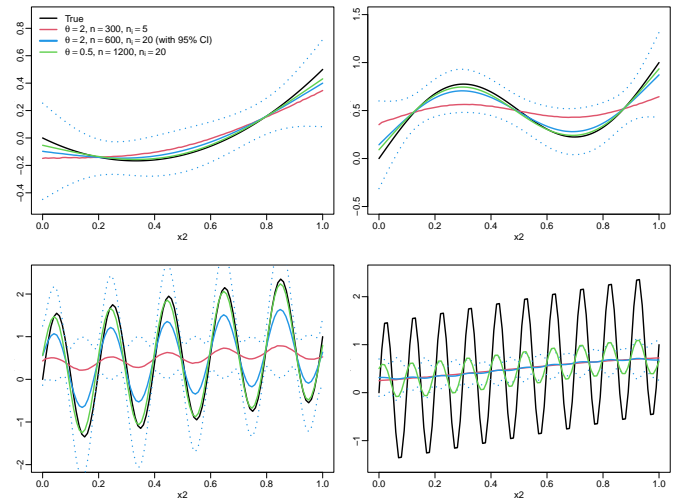

Figure: Average estimates (with 95% confidence bands) using splines.

 $2990$ B

<span id="page-39-0"></span>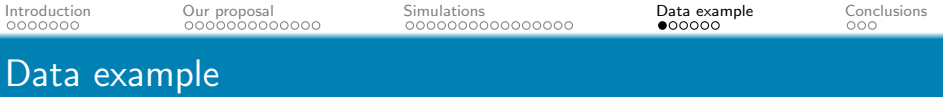

Consider data from a randomized trial on chronic granulotomous disease (CGD) :

- $q = 128$  = number of patients
- $\bullet$  For each patient  $i$ :
	- $n_i$  = number of records (at least 1)
	- $Y_{ij}$  = gap time (days) between  $(j 1)$ -st and j-th infection
- Sample size  $n = 203$ . Censoring percentage is 62% (time interval does not finish with one infection)
- Patients were randomized to either gamma interferon or placebo

The data are shown in Appendix D2 of Fleming and Harrington  $(1991)$ . Available also in the R-package survival  $(cgd)$ .

<span id="page-40-0"></span>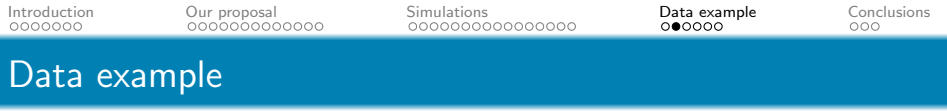

Covariates :

- $\bullet$   $X_{ii1}$  = treatment (binary)
- $X_{ii2}$  = pattern of inheritance (binary)
- $\bullet$   $X_{ii3}$  = use of corticosteroids (binary)
- $\bullet$   $X_{ii4}$  = use of prophylactic antibiotics (binary)

• 
$$
X_{ij5}
$$
 = gender (binary)

- $X_{ii6}, X_{ii7}, X_{ii8}$  = hospital category (four categories from which three binary covariates are created)
- $\bullet$   $X_{ii9}$  = age (continuous)

Vaida and Xu (2000) analysed these data using a shared frailty model  $\lambda(t|X_{ij}, b_i) = \lambda_0(t) \exp \Big(\sum_{i=1}^{3}$  $\sqrt{9}$  $\setminus$ 

$$
\lambda(t|X_{ij},b_i)=\lambda_0(t)\exp\Big(\sum_{k=1}\beta_kX_{ijk}+b_i\Big),\,
$$

YO A THE YEAR ON THE

with  $b_i \sim N(0, \theta)$ .

#### <span id="page-41-0"></span>Why shared-frailty model?

- The risk of recurrent infection remains constant regardless of the number of previous infections.
- **•** Times between infections for a patient may be correlated.

Our goal: To test whether age has indeed a linear effect (assumed by Vaida and Xu, 2000):

$$
H_0: \qquad \lambda(t|X_{ij}, b_i) = \lambda_0(t) \exp\Big(\sum_{k=1}^9 \beta_k X_{ijk} + b_i\Big)
$$
  

$$
H_1: \qquad \lambda(t|X_{ij}, b_i) = \lambda_0(t) \exp\Big(\sum_{k=1}^8 \beta_k X_{ijk} + m_9(X_{ij9}) + b_i\Big).
$$

**KORK STRAIN A STRAIN A COMP** 

#### <span id="page-42-0"></span>Estimated coefficients under the null hypothesis :

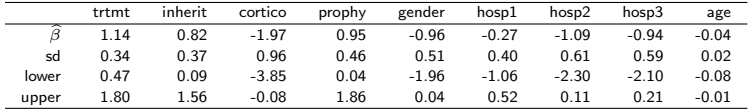

Estimated variance of the frailty:  $\widehat{\theta}_{H_0} = 0.6$ 

#### Estimated coefficients under the alternative hypothesis :

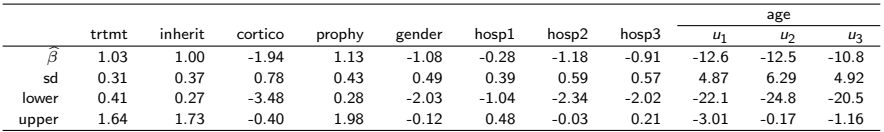

Test statistic :  $LR = 7.168$ 

 $P$ -value  $= 0.10$  based on 500 bootstrap samples  $\Rightarrow$  We do no have evidence to reject  $H_0$  at the 5% level. Results are not conclusive at 10% level.**KORKARA REPASA DA VOCA** 

<span id="page-43-0"></span>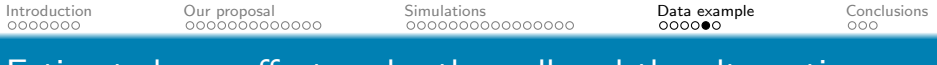

# Estimated age effect under the null and the alternative

**Estimated age effect**

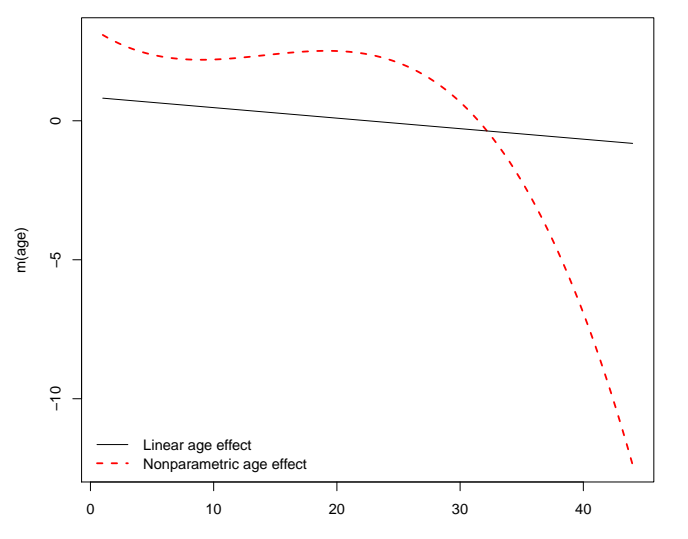

 $4$  ロ )  $4$  何 )  $4$  ミ )  $4$   $3$  )

 $\equiv$  990

<span id="page-44-0"></span>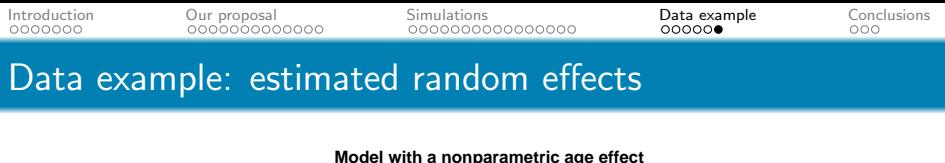

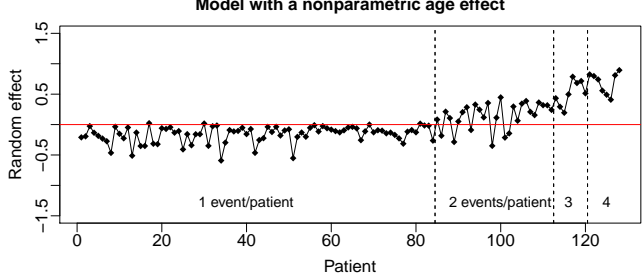

Random effects of patients with different number of infections are  $\bullet$ different.

 $\Rightarrow$  Patients with more infections are different from those with fewer infections, in a way not explained by the covariates in the study.

- **•** The variable "number of previous infections" is "not significant" in the model.
	- $\Rightarrow$  $\Rightarrow$  $\Rightarrow$  Previous infections do not increase the r[isk](#page-43-0) [of](#page-45-0) [f](#page-43-0)[ut](#page-44-0)[ur](#page-45-0)[e](#page-38-0) [i](#page-39-0)[n](#page-44-0)[f](#page-45-0)[ec](#page-38-0)t[i](#page-44-0)[on](#page-45-0)[s.](#page-0-0)

つくい

# <span id="page-45-0"></span>**Conclusions**

- Development of a goodness-of-fit test for the functional form of the covariate effects in a Cox model with random effects.
- Approach based on the full likelihood.
- **.** Under the alternative we estimate the covariate effects non-parametrically using orthogonal expansions.
- **•** Computations can be performed in R using available packages (e.g. frailtySurv, phmm).
- **•** Simulations show that the proposed bootstrap calibration works well in practice.
- Simulations show that the test is not affected by the misspecification of the frailty distribution, and the dimension of parameters.

K ロ ▶ K 레 ▶ K 제 라 X 제 라 사 제 라 자 게 하나 제 라 다 나 다 봐.

## <span id="page-46-0"></span>**Extensions**

- Some other appealing models for goodness-of-fit testing:
	- Accelerated failure time model with random effects:

$$
\log T_{ij} = m(X_{ij}) + b'_i Z_{ij} + \epsilon_{ij}
$$

Additive risk model with random effects:

$$
\lambda(t|X_{ij},b_i)=\lambda_0(t)+m(X_{ij})+b_i'Z_{ij}
$$

Proportional odds model with random effects:

$$
\frac{Pr(Y \leq t | X_{ij}, b_i)}{Pr(Y > t | X_{ij}, b_i)} = \exp\left\{\alpha(t) + m(X_{ij}) + b_i' Z_{ij}\right\}
$$

K ロ ▶ K 레 ▶ K 제 라 X 제 라 사 제 라 자 게 하나 제 라 다 나 다 봐.

**•** Explore an extension of the goodness-of-fit test of González-Manteiga et al. (2016) under the formulation of López-de-Ullibarri, Janssen and Cao (2012).

# <span id="page-47-0"></span>References

- Duchateau, L. and Janssen, P. (2008). The Frailty Model. Springer-Verlag.
- 2 González-Manteiga, W., Martínez-Miranda, M.D. and Van Keilegom, I. (2016). Goodness-of-fit test in parametric mixed effects models based on the estimation of the error distribution. Biometrika 103, 133–146.
- 3 Gorfine, M., Zucker, D.M. and Hsu, L. (2006). Prospective survival analysis with a general semiparametric shared frailty model: A pseudo full likelihood approach. Biometrika 93, 735–741.
- 4 Gray, R.J. (1994). Spline based tests in survival analysis. Biometrics 50, 640–652.
- 5 Lin, J., Zhang, D. and Davidian, M. (2008). Smoothing Spline-Based Score Tests for Proportional Hazards Models. Biometrics 62, 803–812.
- 6 L´opez-de-Ullibarri, I., Janssen, P. and Cao, R. (2012). Continuous covariate frailty models for censored and truncated clustered data. J. Statist. Plann. Inference 142, 1864–1877.
- 7 Massonnet, G., Burzykowski, T. and Janssen, P. (2006). Resampling Plans for Frailty Models. Commun. Stat. - Simul. Comput. 35, 497–514.
- 8 Ripatti, S. and Palmgren, J. (2000). Estimation of multivariate frailty models using penalized partial likelihood. Biometrics 56, 1016-1022.
- 9 Vaida, F. and Xu, R. (2000). Proportional hazards model with random effects. Stat. Med. 19, 3309–3324.
- 10 Xu, R. Vaida, F. and Harrington, D.P. (2009). Using profile likelihood for semiparametric model selection with application to proportional hazards mixed models. Stat. Sin. 19, 819-842.

《 ロ 》 《 御 》 《 唐 》 《 唐 》 《 唐

 $QQ$ 

- 11 Yu, Z. and Lin, X. (2008). Nonparametric Regression Using Local Kernel Estimating Equations for Correlated Failure Time Data. Biometrika 95, 123–137.
- 12 Yu, Z., Lin, X. and Tu, W. (2012). Semiparametric Frailty Models for Clustered Failure Time Data. Biometrics 68, 429–436.